## Django v/s Ruby on Rails A Newbie Web Developer's Perspective

### Shreyank Gupta/shreyankg@fedoraproject.org

<span id="page-0-0"></span>March 20, 2010

#### [Introduction](#page-1-0)

[Comparision](#page-10-0) [Uniqueness](#page-47-0) **[Conclusion](#page-61-0)**  [First Look](#page-2-0) [Documentation](#page-7-0)

# <span id="page-1-0"></span>Fascination

[First Look](#page-6-0) [Documentation](#page-7-0)

## From the Website

### Ruby on Rails

## Web Development that doesn't hurt

- Open-source web development framework that's optimised for programmer's happiness and sustainable productivity.
- Lets you write beautiful code by favoring convention over configuration.

### Django

- Django makes it easier to build better Web apps more quickly and with less code.
- <span id="page-2-0"></span>Django is a high-level Python Web framework that encourages rapid development and clean, pragmatic design.

[First Look](#page-6-0) [Documentation](#page-7-0)

## From the Website

#### Ruby on Rails

Web Development that doesn't hurt

- Open-source web development framework that's optimised for programmer's happiness and sustainable productivity.
- Lets you write beautiful code by favoring convention over configuration.

### Django

- Django makes it easier to build better Web apps more quickly and with less code.
- Django is a high-level Python Web framework that encourages rapid development and clean, pragmatic design.

[First Look](#page-6-0) [Documentation](#page-7-0)

## From the Website

### Ruby on Rails

Web Development that doesn't hurt

- Open-source web development framework that's optimised for programmer's happiness and sustainable productivity.
- Lets you write beautiful code by favoring convention over configuration.

### Django

- Django makes it easier to build better Web apps more quickly and with less code.
- Django is a high-level Python Web framework that encourages rapid development and clean, pragmatic design.

[First Look](#page-6-0) [Documentation](#page-7-0)

## From the Website

### Ruby on Rails

Web Development that doesn't hurt

- Open-source web development framework that's optimised for programmer's happiness and sustainable productivity.
- Lets you write beautiful code by favoring convention over configuration.

### Django

- Django makes it easier to build better Web apps more quickly and with less code.
- Django is a high-level Python Web framework that encourages rapid development and clean, pragmatic design.

[First Look](#page-2-0) [Documentation](#page-7-0)

## From the Website

#### Ruby on Rails

Web Development that doesn't hurt

- Open-source web development framework that's optimised for programmer's happiness and sustainable productivity.
- Lets you write beautiful code by favoring convention over configuration.

### Django

- Django makes it easier to build better Web apps more quickly and with less code.
- <span id="page-6-0"></span>Django is a high-level Python Web framework that encourages rapid development and clean, pragmatic design.

<span id="page-7-0"></span>[First Look](#page-2-0) [Documentation](#page-9-0)

## **Documentation**

## Ruby on Rails

- Guides http://guides.rubyonrails.org/
- RailsCasts http://railscasts.com/

- Docs http://docs.djangoproject.com/
- DjangoSnippets http://www.djangosnippets.org/

[First Look](#page-2-0) [Documentation](#page-9-0)

## **Documentation**

## Ruby on Rails

## Guides - http://guides.rubyonrails.org/

RailsCasts - http://railscasts.com/

- Docs http://docs.djangoproject.com/
- DjangoSnippets http://www.djangosnippets.org/

<span id="page-9-0"></span>[First Look](#page-2-0) [Documentation](#page-7-0)

## Documentation

## Ruby on Rails

- Guides http://guides.rubyonrails.org/
- RailsCasts http://railscasts.com/

- Docs http://docs.djangoproject.com/
- DjangoSnippets http://www.djangosnippets.org/

[The Rails Way](#page-11-0) [Balance](#page-15-0) **[Disbalance](#page-28-0)** 

## <span id="page-10-0"></span>Discipline v/s Flexibility

[The Rails Way](#page-11-0) [Balance](#page-15-0) [Disbalance](#page-28-0)

#### The Rails Way

Rails is opinionated software. That is, it assumes that there is a best way to do things, and its designed to encourage that best way and in some cases to discourage alternatives. If you learn "The Rails Way", you'll probably discover a tremendous increase in productivity. If you persist in bringing old habits from other languages to your Rails development, and trying to use patterns you learned elsewhere, you may have a less happy experience.

<span id="page-11-0"></span><sup>-</sup> http://guides.rubyonrails.org/getting\_started.html

[The Rails Way](#page-11-0) [Balance](#page-15-0) [Disbalance](#page-28-0)

## The Rails Way

#### DRY - Dont Repeat Yourself

Writing the same code over and over again is a bad thing.

Rails makes assumptions about what you want to do and how you're going to do it, rather than letting you tweak every little thing through endless configuration files.

Organizing your application around resources and standard HTTP verbs is the fastest way to go.

[The Rails Way](#page-11-0) [Balance](#page-15-0) [Disbalance](#page-28-0)

## The Rails Way

#### DRY - Dont Repeat Yourself

Writing the same code over and over again is a bad thing.

#### Convention Over Configuration

Rails makes assumptions about what you want to do and how you're going to do it, rather than letting you tweak every little thing through endless configuration files.

Organizing your application around resources and standard HTTP verbs is the fastest way to go.

[The Rails Way](#page-11-0) [Balance](#page-15-0) [Disbalance](#page-28-0)

## The Rails Way

#### DRY - Dont Repeat Yourself

Writing the same code over and over again is a bad thing.

#### Convention Over Configuration

Rails makes assumptions about what you want to do and how you're going to do it, rather than letting you tweak every little thing through endless configuration files.

#### REST

Organizing your application around resources and standard HTTP verbs is the fastest way to go.

[The Rails Way](#page-11-0) **[Balance](#page-15-0) [Disbalance](#page-28-0)** 

## <span id="page-15-0"></span>Balance

[The Rails Way](#page-11-0) [Balance](#page-15-0) [Disbalance](#page-28-0)

## Architecture

### Ruby on Rails

## MVC : Model - Controller - View

versus

MTV : Model - Template - View

[The Rails Way](#page-11-0) [Balance](#page-15-0) [Disbalance](#page-28-0)

## Architecture

### Ruby on Rails

## MVC : Model - Controller - View

versus

MTV : Model - Template - View

[The Rails Way](#page-11-0) [Balance](#page-15-0) [Disbalance](#page-28-0)

## Architecture

### Ruby on Rails

## MVC : Model - Controller - View

versus

## Django

MTV : Model - Template - View

[The Rails Way](#page-11-0) [Balance](#page-15-0) [Disbalance](#page-28-0)

## Object Relational Mapping - ORM

## Ruby on Rails

#### Active Records

versus

Django Model Instance Reference

[The Rails Way](#page-11-0) [Balance](#page-15-0) [Disbalance](#page-28-0)

## Object Relational Mapping - ORM

## Ruby on Rails

Active Records

versus

Django Model Instance Reference

[The Rails Way](#page-11-0) [Balance](#page-15-0) [Disbalance](#page-28-0)

## Object Relational Mapping - ORM

#### Ruby on Rails

Active Records

versus

## Django

Django Model Instance Reference

[The Rails Way](#page-11-0) [Balance](#page-15-0) [Disbalance](#page-28-0)

## Bundled JavaScript

### Ruby on Rails

## Comes with bundled copies of:

- **•** Prototype.js
- script.aculo.us

JavaScriptHelper part of the framework.

- Ships JQuery as a part of the Admin Interface.
- Not a part of the framework.

[The Rails Way](#page-11-0) [Balance](#page-15-0) [Disbalance](#page-28-0)

## Bundled JavaScript

### Ruby on Rails

- Comes with bundled copies of:
	- Prototype.js
	- script.aculo.us

JavaScriptHelper part of the framework.

- Ships JQuery as a part of the Admin Interface.
- Not a part of the framework.

[The Rails Way](#page-11-0) [Balance](#page-15-0) [Disbalance](#page-28-0)

## Bundled JavaScript

### Ruby on Rails

- Comes with bundled copies of:
	- Prototype.js
	- script.aculo.us
- JavaScriptHelper part of the framework.

- Ships JQuery as a part of the Admin Interface.
- Not a part of the framework.

[The Rails Way](#page-11-0) [Balance](#page-15-0) [Disbalance](#page-28-0)

## Bundled JavaScript

### Ruby on Rails

- Comes with bundled copies of:
	- Prototype.js
	- script.aculo.us
- JavaScriptHelper part of the framework.

- Ships JQuery as a part of the Admin Interface.
- Not a part of the framework.

[The Rails Way](#page-11-0) [Balance](#page-15-0) [Disbalance](#page-28-0)

## Bundled JavaScript

### Ruby on Rails

- Comes with bundled copies of:
	- Prototype.js
	- script.aculo.us
- JavaScriptHelper part of the framework.

- Ships JQuery as a part of the Admin Interface.
- Not a part of the framework.

[The Rails Way](#page-11-0) [Balance](#page-15-0) [Disbalance](#page-28-0)

## Bundled JavaScript

### Ruby on Rails

- Comes with bundled copies of:
	- Prototype.js
	- script.aculo.us
- JavaScriptHelper part of the framework.

- Ships JQuery as a part of the Admin Interface.
- Not a part of the framework.

[Balance](#page-15-0) [Disbalance](#page-28-0)

## <span id="page-28-0"></span>Disbalance

[The Rails Way](#page-11-0) [Balance](#page-15-0) [Disbalance](#page-28-0)

## Views/Templates

## Ruby on Rails

## Rails Rendering/Layout

versus

Django Templating

[The Rails Way](#page-11-0) [Balance](#page-15-0) [Disbalance](#page-28-0)

## Views/Templates

## Ruby on Rails

## Rails Rendering/Layout

versus

Django Templating

[The Rails Way](#page-11-0) [Balance](#page-15-0) [Disbalance](#page-28-0)

## Views/Templates

## Ruby on Rails

## Rails Rendering/Layout

versus

### Django

Django Templating

[The Rails Way](#page-11-0) [Balance](#page-15-0) [Disbalance](#page-28-0)

## Directory Structure

### Ruby on Rails

\$ rails newrails

\$ django-admin startproject newdjango

\$ cd newdjango

\$ python manage.py startapp myapp

Now let's have a look at the tree.

[The Rails Way](#page-11-0) [Balance](#page-15-0) [Disbalance](#page-28-0)

## Directory Structure

#### Ruby on Rails

\$ rails newrails

## Django

\$ django-admin startproject newdjango

\$ cd newdjango

\$ python manage.py startapp myapp

Now let's have a look at the tree.

[The Rails Way](#page-11-0) [Balance](#page-15-0) [Disbalance](#page-28-0)

## Directory Structure

### Ruby on Rails

\$ rails newrails

## Django

\$ django-admin startproject newdjango

\$ cd newdjango

\$ python manage.py startapp myapp

Now let's have a look at the tree.

[The Rails Way](#page-11-0) [Balance](#page-15-0) [Disbalance](#page-28-0)

## Authentication Modules

### Ruby on Rails

## No built-in authentication framework.

- Third party authentication plugins available:
	- Restful Authentication.
	- Authlogic

[The Rails Way](#page-11-0) [Balance](#page-15-0) [Disbalance](#page-28-0)

## Authentication Modules

#### Ruby on Rails

No built-in authentication framework.

## • Third party authentication plugins available:

- Restful Authentication.
- Authlogic

[The Rails Way](#page-11-0) [Balance](#page-15-0) [Disbalance](#page-28-0)

## Authentication Modules

#### Ruby on Rails

- No built-in authentication framework.
- Third party authentication plugins available:
	- Restful Authentication.
	- Authlogic

[The Rails Way](#page-11-0) [Balance](#page-15-0) [Disbalance](#page-28-0)

## Authentication Modules

#### Ruby on Rails

- No built-in authentication framework.
- Third party authentication plugins available:
	- Restful Authentication.
	- Authlogic

[The Rails Way](#page-11-0) [Balance](#page-15-0) [Disbalance](#page-28-0)

## Authentication Modules

#### Ruby on Rails

- No built-in authentication framework.
- Third party authentication plugins available:
	- Restful Authentication.
	- Authlogic

## Django

[The Rails Way](#page-11-0) [Balance](#page-15-0) [Disbalance](#page-28-0)

## Learning curve

## Ruby on Rails

## **• Steep Learning Curve**

Lots of framework specific stuff to learn

• Slight learning curve if you are already familier with Python.

• The Django template language ;-)

[The Rails Way](#page-11-0) [Balance](#page-15-0) [Disbalance](#page-28-0)

## Learning curve

## Ruby on Rails

- **Steep Learning Curve**
- Lots of framework specific stuff to learn

- Slight learning curve if you are already familier with Python.
- The Django template language ;-)

[The Rails Way](#page-11-0) [Balance](#page-15-0) [Disbalance](#page-28-0)

## Learning curve

## Ruby on Rails

- **Steep Learning Curve**
- Lots of framework specific stuff to learn

- Slight learning curve if you are already familier with Python.
- The Django template language ;-)

[The Rails Way](#page-11-0) [Balance](#page-15-0) [Disbalance](#page-28-0)

## Learning curve

## Ruby on Rails

- **Steep Learning Curve**
- Lots of framework specific stuff to learn

- Slight learning curve if you are already familier with Python.
- The Django template language ;-)

[The Rails Way](#page-11-0) [Balance](#page-15-0) [Disbalance](#page-28-0)

## Database Schema Management

## Ruby on Rails

#### \$ rake db:migrate

versus

\$ python manage.py syncdb

[The Rails Way](#page-11-0) [Balance](#page-15-0) [Disbalance](#page-28-0)

## Database Schema Management

## Ruby on Rails

\$ rake db:migrate

versus

\$ python manage.py syncdb

[The Rails Way](#page-11-0) [Balance](#page-15-0) [Disbalance](#page-28-0)

## Database Schema Management

## Ruby on Rails

\$ rake db:migrate

versus

## Django

\$ python manage.py syncdb

[Ruby on Rails](#page-48-0) [Django](#page-54-0)

## <span id="page-47-0"></span>Unique (Selling|Breaking) Points

<span id="page-48-0"></span>[Ruby on Rails](#page-49-0) [Django](#page-54-0)

## REST - Representational State Transfer

- Using resource identifiers (URLs) to represent resources
- Transferring representations of the state of that resource between system components.

to a Rails application a request such as:

DELETE /photos/17

would be understood to refer to a photo resource with the ID of 17, and to indicate a desired action — deleting that resource. REST is a natural style for the architecture of web applications, and Rails makes it even more natural by using conventions to shield you from some of the RESTful complexities and browser quirks.

<span id="page-49-0"></span>[Ruby on Rails](#page-48-0) [Django](#page-54-0)

## REST - Representational State Transfer

- Using resource identifiers (URLs) to represent resources
- Transferring representations of the state of that resource between system components.

### Example

to a Rails application a request such as:

DELETE /photos/17

would be understood to refer to a photo resource with the ID of 17, and to indicate a desired action — deleting that resource. REST is a natural style for the architecture of web applications, and Rails makes it even more natural by using conventions to shield you from some of the RESTful complexities and browser quirks.

[Ruby on Rails](#page-48-0) [Django](#page-54-0)

## **Migrations**

#### Definition

Migrations are a convenient way for you to alter your database in a structured and organised manner. You could edit fragments of SQL by hand but you would then be responsible for telling other developers that they need to go and run it. You'd also have to keep track of which changes need to be run against the production machines next time you deploy.

# This file is auto-generated from the current state of the database. Instead of editing this file, # please use the migrations feature of Active Record to incrementally modify your database, and # then regenerate this schema definition.

[Ruby on Rails](#page-48-0) [Django](#page-54-0)

## **Migrations**

#### Definition

Migrations are a convenient way for you to alter your database in a structured and organised manner. You could edit fragments of SQL by hand but you would then be responsible for telling other developers that they need to go and run it. You'd also have to keep track of which changes need to be run against the production machines next time you deploy.

#### Proof.

# This file is auto-generated from the current state of the database. Instead of editing this file, # please use the migrations feature of Active Record to incrementally modify your database, and # then regenerate this schema definition.

[Ruby on Rails](#page-48-0) [Django](#page-54-0)

## Rails Scaffold

### Definition

Scaffolds an entire resource, from model and migration to controller and views, along with a full test suite. The resource is ready to use as a starting point for your RESTful, resource-oriented application.

[Ruby on Rails](#page-48-0) [Django](#page-54-0)

## Cross-Reference API

README

- Files vendoritally/actionmailer/CHANGFLOG vendorirails/actionmailer/README vendotiralls/actionmailer/lib/action mailer/bay
- vendorialis/actionpack/CHANGELOG
- vendoritails/actionpark/README vendoritalis/actionpack/lib/action\_controller/a
- vendothailyactionpackliblaction controllerias
- vendoritails/actionnack(libiaction\_controllerias rails/actionnarkfiblartion\_controllerlas

**Classes** ActionController-Assertions-Dom&ssertions ActionController: Assertions: ModelAssertions ActionController-Accertions-Reconnectices ActionController-Assettions-BoulingAssettion ActionController-Arrattions-SelectorLrearti ActionController: Assertions : TagAssertions ActionController: Base ActionController: Benchmarking: ClassMethods ActionController CGIHandler ActionController: CGIHandler: ProperStream ActionController: Caching ActionController: Caching: Actions ActionController Carbino Actions ActionCarb ActionController: Caching: Actions: ActionCoch ActionController: Caching: Fragments ActionController: Caching: Pages ActionController: Caching: Pages: ClassMethod ActionController: Caching: Sweeping

#### Methods

+ (Ruilder-CSS) + (ActiveSupport:TimeWithZone) + (ActiveSupport: Duration) + (ActiveSupport: Multibyte::Chars) (ActiveSupport:Duration) (ActiveSupport:TimeWithZone) << (Builder:XmlBase) << (ActionView:Helpers:PrototypeHelper:Java <=> (ActiveSupport: TimeZone) <=> (ActiveSupport:TimeWithZone) <=> [ActiveRecord:ConnectionAdapters:SOLI <=> (ActiveSupport: Multibyte: Chars) sua ITZInfo:Timezone -- (ActionView:Template: Path) -- (Action Controller Middlemare Stack Middle - (T2Info-TimezonePeriod) == (ActiveRecord::Reflection::MacroReflection) -- (ActiveResource: Response)  $==$  (Mme: Type) -- (ActiveResource: Request) == (ActiveSupport Duration) -- (ActiveRecord: Base)  $\frac{1}{2}$ 

#### File **README**

README Distils: Modified: Mon Jul 20 10:34:15 -0500 2009

#### **Welcome to Rails**

Rails is a web-application framework that includes everything needed to create database-backed web applications according to the Model-View-Control pattern.

This pattern splits the view (also called the presentation) into "dumb" templates that are primarily responsible for inserting pre-built data in between HTML tags. The model contains the "smart" domain objects (such as Account, Product, Person, Post) that holds all the business logic and knows how to persist themselves to a database. The controller handles the incoming requests (such as Save New Account, Update Product, Show Post) by manipulating the model and directing data to the view.

In Rails, the model is handled by what's called an object-relational mapping layer entitled Active Record. This layer allows you to present the data from database rows as objects and embelish these data objects with business logic methods. You can read more about Active Record in files/vendor/rails/activerecord/README.html.

The controller and view are handled by the Action Pack, which handles both layers by its two parts: Action View and Action Controller. These two lavers are bundled in a single package due to their heavy interdependence. This is unlike the relationship between the Active Record and Action Pack that is much more separate. Each of these packages can be used independently outside of Rails. You can read more about Action Pack in files/vendor/rails/actionpack/README.html

#### **Getting Started**

- 1. At the command prompt, start a new Rails application using the rasts command and your application name. Ex: rails myapp
- 2. Change directory into myapp and start the web server: script/server (run with --help for options)
- 3. Go to localhost:3000/ and get "Welcome aboard: You're riding the Rais!"
- 4. Follow the quidelines to start developing your application

#### **Web Servers**

By default, Rails will try to use Mongrel if it's are installed when started with script/server, otherwise Rails will use WEBrick, the webserver that ships with Ruby. But you can also use Rails with a variety of other web servers.

Mongrel is a Ruby-based webserver with a C component (which requires compilation) that is suitable for development and deployment of Rails applications. If you have Ruby Gerns installed, getting up and running with mongrel is as easy as: on install notgrel. More info at: monarel.rubyforge.org

Say other Ruby web servers like Thin and Ebb or regular web servers like Apache or LiteSpeed or Lighttpd or IIS. The Ruby web servers are run through Rack and the latter can either be setup to use FCGI or proxy to a pack of Mongrels/Thin/Ebb servers.

Anache, htaccess example for ECGI/CGI

<span id="page-54-0"></span>[Ruby on Rails](#page-48-0) [Django](#page-54-0)

## Django Admin Interface

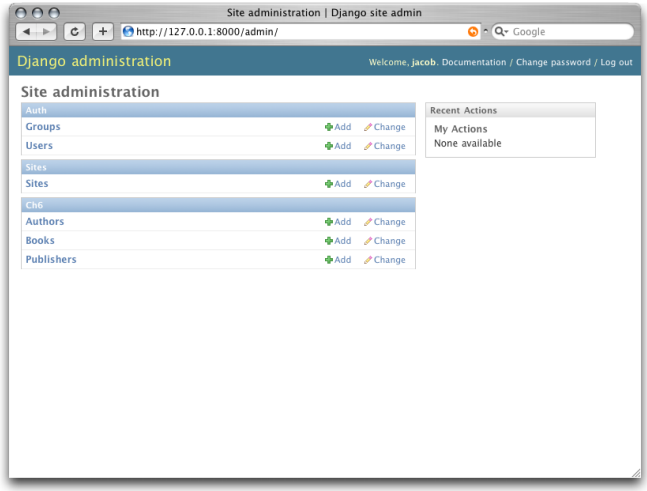

[Ruby on Rails](#page-48-0) [Django](#page-54-0)

## Python APIs

## Django has the advantage of:

- High quality Python APIs available for a lot of services.
- Equivalent Ruby APIs not as good quality.

- Mark Pilgrim's Universal Feed Parser v/s rFeedParser
- Ruby parser for kickstart issue

[Ruby on Rails](#page-48-0) [Django](#page-54-0)

## Python APIs

Django has the advantage of:

- High quality Python APIs available for a lot of services.
- Equivalent Ruby APIs not as good quality.

- Mark Pilgrim's Universal Feed Parser v/s rFeedParser
- Ruby parser for kickstart issue

[Ruby on Rails](#page-48-0) [Django](#page-54-0)

## Python APIs

Django has the advantage of:

- High quality Python APIs available for a lot of services.
- Equivalent Ruby APIs not as good quality.

- Mark Pilgrim's Universal Feed Parser v/s rFeedParser
- Ruby parser for kickstart issue

[Ruby on Rails](#page-48-0) [Django](#page-54-0)

## Python APIs

Django has the advantage of:

- High quality Python APIs available for a lot of services.
- Equivalent Ruby APIs not as good quality.

#### Example

- Mark Pilgrim's Universal Feed Parser v/s rFeedParser
- Ruby parser for kickstart issue

[Ruby on Rails](#page-48-0) [Django](#page-54-0)

## Python APIs

Django has the advantage of:

- High quality Python APIs available for a lot of services.
- Equivalent Ruby APIs not as good quality.

#### Example

- Mark Pilgrim's Universal Feed Parser v/s rFeedParser
- Ruby parser for kickstart issue

[Ruby on Rails](#page-48-0) [Django](#page-54-0)

## The syncdb Drawback

#### Syncdb will not alter existing tables

syncdb will only create tables for models which have not yet been installed. It will never issue ALTER TABLE statements to match changes made to a model class after installation. Changes to model classes and database schemas often involve some form of ambiguity and, in those cases, Django would have to guess at the correct changes to make. There is a risk that critical data would be lost in the process.

If you have made changes to a model and wish to alter the database tables to match, use the sql command to display the new SQL structure and compare that to your existing table schema to work out the changes.

- http://docs.djangoproject.com/en/dev/ref/django-admin

[Alternatives](#page-61-0) [Discussion](#page-62-0)

# <span id="page-61-0"></span>**Alternatives**

[Alternatives](#page-61-0) [Discussion](#page-62-0)

<span id="page-62-0"></span>!?!